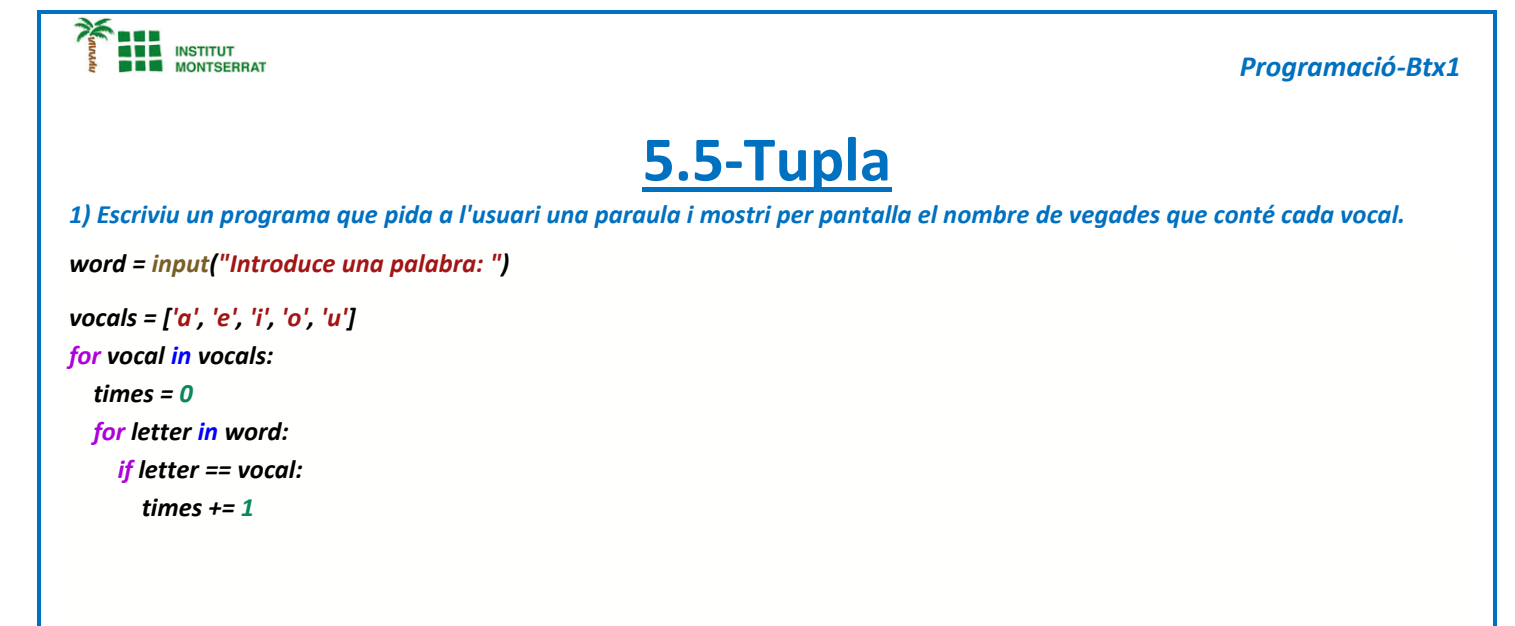

*2) Escriu un programa que almacene en una llista dels següents preus, 50, 75, 46, 22, 80, 65, 8, i mostri per pantalla el menor i el major dels preus.*

*prices = [50, 75, 46, 22, 80, 65, 8] min = max = prices[0] for price in prices: if price < min: min = price elif price > max: max = price*

*Pràctica:*

*Dissenya un programa diferent, enunciat inclòs, que combini els exemples anteriors, prova´l, mostra´l i enganxa´l aquí.*

 $\overline{\phantom{a}}$